# Data Structures

## **Introduction**

A data structure is a construct to store data and organize that data efficiently to perform computations. In Python, data structures can be created using the following types:

- Lists
- Tuples
- Sets
- Dictionaries

#### **Lists**

List is an ordered collection of objects. Lists are mutable. Individual elements in a list are accessed through offset (index). Starting index is zero. Lists are variable-length, heterogeneous, and can be nested. Lists are maintained as arrays inside Python interpreter. Not as linked lists. Following are various examples of list literals and functions that can be applied on a list:

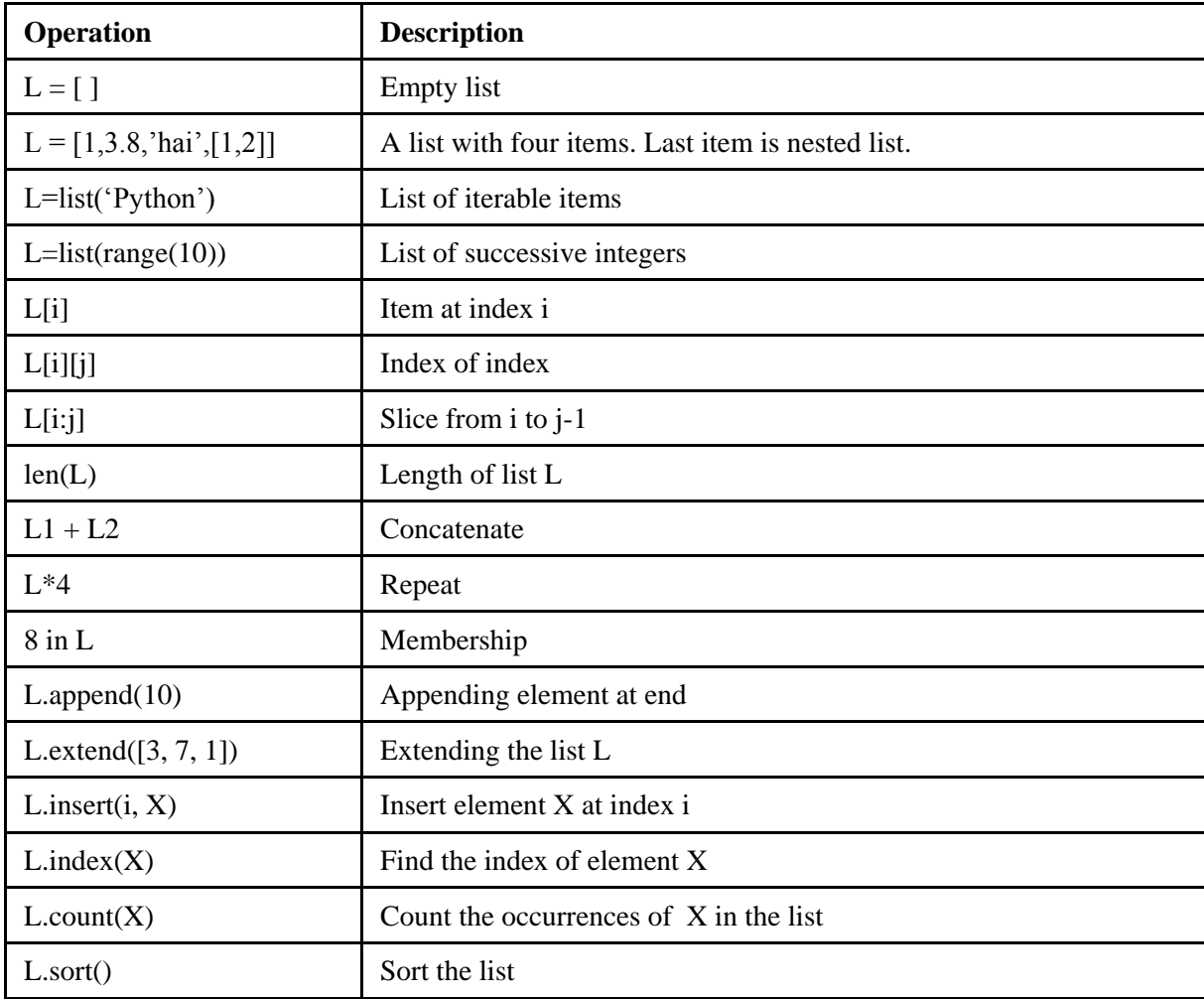

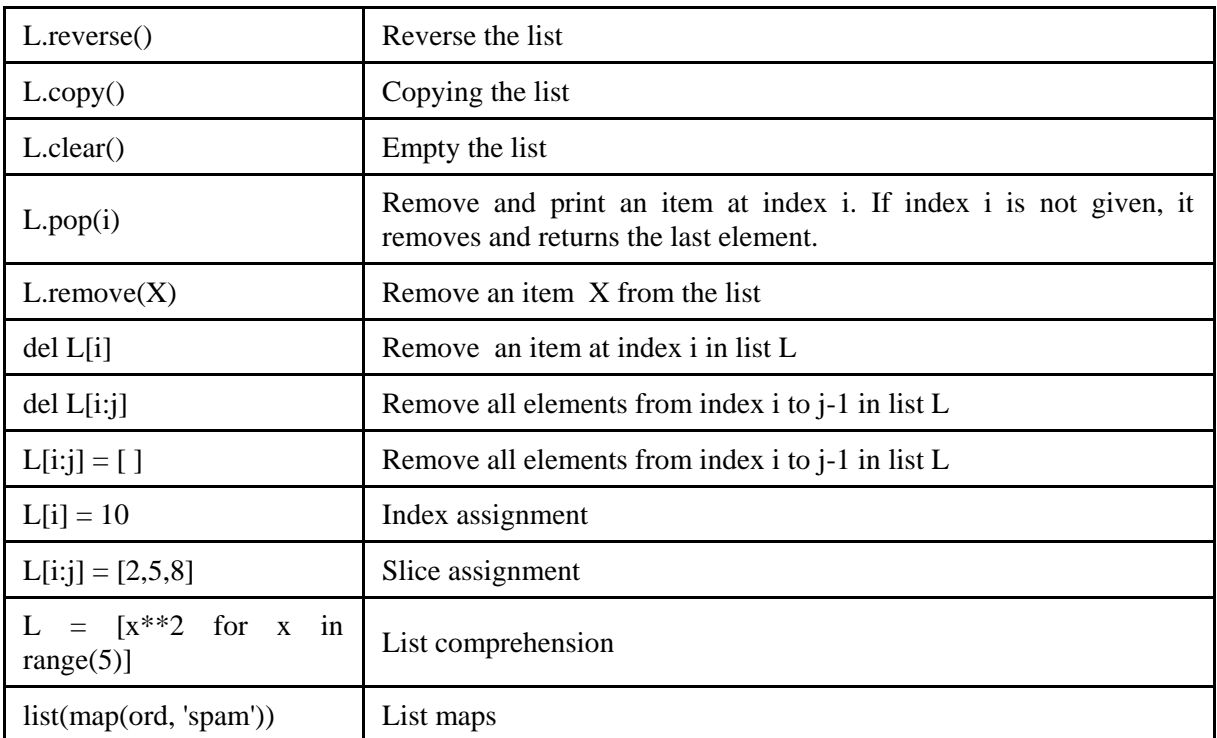

# **Tuples**

Tuple is an ordered collection of items. Tuples are immutable. Tuples are fixed in length, heterogeneous, and can be nested. Individual elements can be accessed through offset (index). Following are various examples of tuple literals and functions that can be applied on a tuple:

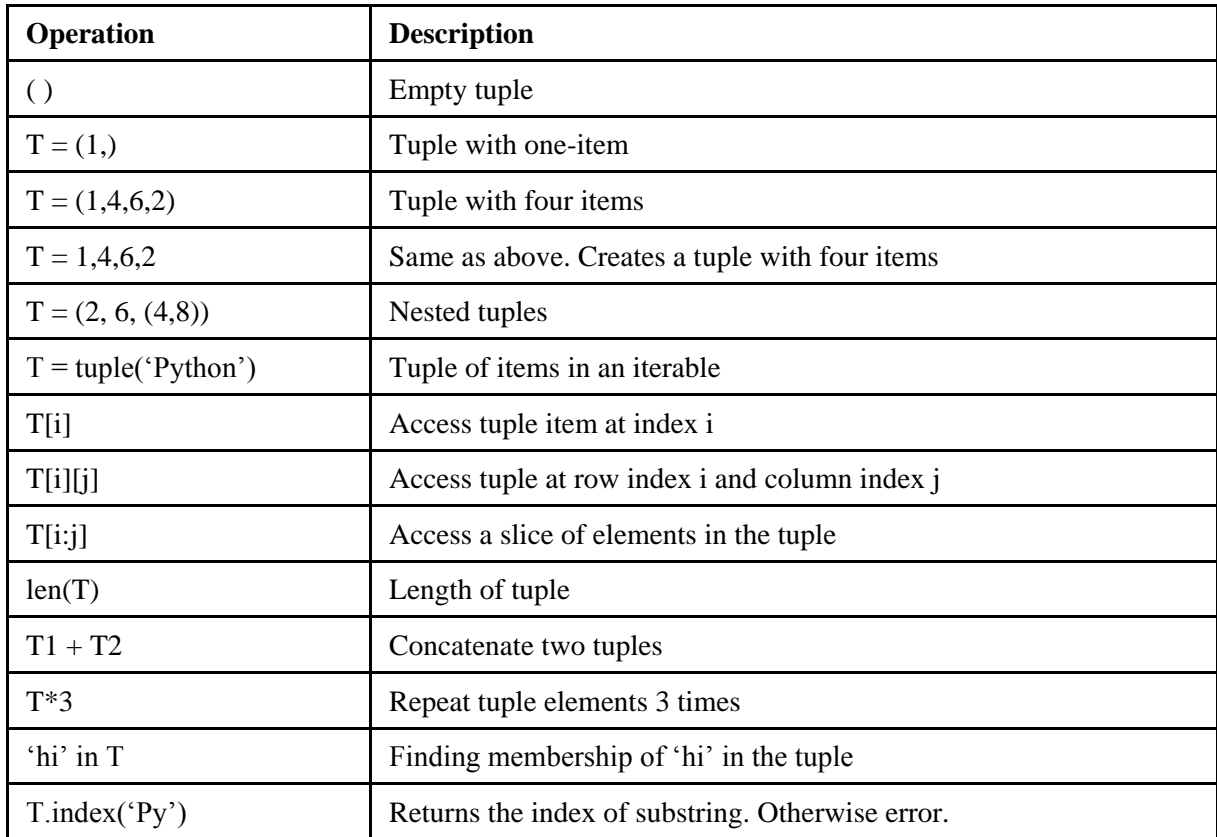

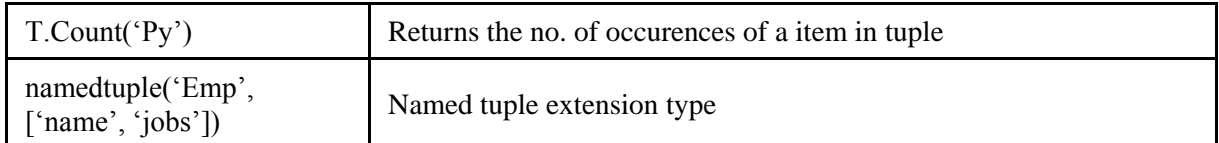

The main difference between a list and tuple is, a list is not write protected; i.e., we can add or remove elements from a list. But, a tuple is write protected. Once a tuple is created it is not possible to add or remove elements from it.

#### **Sets**

Set is an unordered collection of unique and immutable objects, i.e., a set cannot contain lists or byte arrays etc. Set itself is mutable. Sets are useful for performing operations corresponding to mathematical set theory. Following are examples of different operations that can be performed on sets:

Consider two sets s1 and se:

 $>>$  s1 = {'a','b','c','d'}  $>>$   $s2 = \{ 'c', 'd', 'e' \}$ 

Set difference operation can be performed on sets s1 and s2 as follows:

 $>>$  s1-s2 {'a', 'b'}

Union operation can be performed on sets s1 and s2 as follows:

 $>>$   $s1|s2$ {'a', 'b', 'c', 'e', 'd'}

Intersection operation can be performed on sets s1 and s2 as follows:

```
>>> s1&s2
{'d', 'c'}
```
Symmetric difference can be performed on sets s1 and s2 as follows:

 $>>$  s1^s2 {'a', 'b', 'e'}

Using the *intersection* function, we can find the common elements between two sets as follows:

```
>>>s1.intersection(s2)
{'d', 'c'}
```
We can add an element to the set using *add* function as follows:

 $>>s2.add('f')$ {'f','c','d','e'}

An important property of set is, it doesn't allow duplicate elements. Whenever there is a requirement of storing unique values, we can always use a set.

Downloaded from startertutorials.com (or) stuts.me 3

## **Dictionaries**

Dictionary is an unordered collection of objects. Objects in a dictionary are accessed through keys instead of by position (like in a list). Dictionaries are mutable, heterogeneous, and nestable. Each key can have only one object associated to it. Internally dictionaries are implemented as hash tables. Following are various examples of dictionary literals and functions that can be applied on dictionaries:

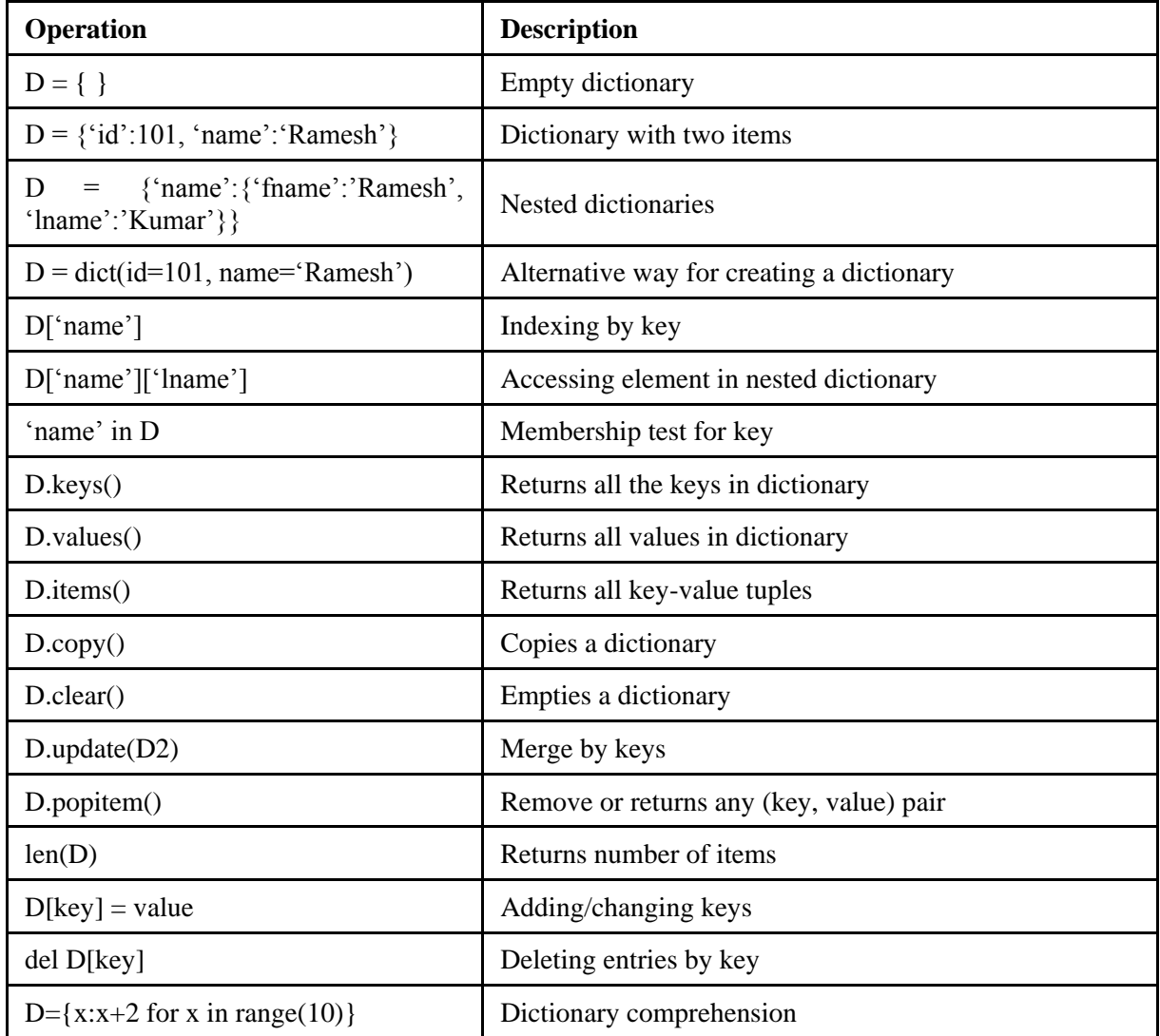

A dictionary is unique when compared to other types in Python. In a dictionary each element is made of two things: a *key* and a *value*. A dictionary is represented using braces.

#### **Sequences**

A sequence is a positionally ordered collection of objects. Sequences maintain a left-to-right order. Items (objects) are fetched based on their relative position from the left end. Sequences support operations like indexing and slicing. Examples of sequences in Python are: strings, lists, and tuples.

## **Comprehensions**

Python comprehensions are constructs that create sequences from existing sequences in a clear and concise manner. Comprehensions are of three types:

- list comprehensions
- set comprehensions
- dict comprehensions

List comprehensions were introduced in Python 2.0; while set and dict comprehensions have been introduced in Python 2.7.

#### **List Comprehensions**

List comprehension is the most popular Python comprehension. It allows us to create a new list of elements that satisfy a condition from an iterable. An iterable is any Python construct that can be looped over like lists, strings, tuples, sets. In list comprehensions we use square brackets.

General syntax of a list comprehension is as follows:

[expression for item1 in iterable1 if cond1 for item2 in iterable2 if cond2 ... for itemN in iterableN if condN]

Following is an example of list comprehension for creating a list of squares of numbers in range 1-10:

 $s=[x*x for x in range(1,11)]$ 

In the previous example, we can also use if condition to generate only squares of even numbers:

 $s=[x*x for x in range(1,11) if x\%2=0]$ 

Result of above comprehension will be:

[4, 16, 36, 64, 100]

List comprehensions can be useful to perform matrix computations. Consider following matrix:

 $m=[[1,1,1],[2,2,2],[3,3,3]]$ 

We can print the diagonal elements as follows:

 $[m[i][i]$  for i in range $(0,3)$ ] which prints  $[1 2 3]$ 

We can calculate sum of elements in each row in a matrix as follows:

 $\text{sum}(\text{row})$  for row in m which prints  $[3 6 9]$ 

Let our matrix be:

m=[[1,2,3],[4,5,6],[7,8,9]]

We can perform transpose of above matrix by writing:

 $[[row[i] for row in m] for i in range(0,3)] which gives:$ 

 $[[1, 4, 7], [2, 5, 8], [3, 6, 9]]$ 

#### **Set Comprehensions**

Set comprehensions were added to python in version 2.7. In set comprehensions, we use the braces rather than square brackets. For example, to create the set of the squares of all numbers between 0 and 10 the following set comprehension can be used:

 $\gg$  x = {i\*\*2 for i in range(10)} >>> x set([0, 1, 4, 81, 64, 9, 16, 49, 25, 36])

#### **Dict Comprehensions**

Just like set comprehensions, dict comprehensions were added to python in version 2.7. Below we create a mapping of a number to its square using dict comprehension:

 $\gg$  x = {i:i\*\*2 for i in range(10)} >>> x {0: 0, 1: 1, 2: 4, 3: 9, 4: 16, 5: 25, 6: 36, 7: 49, 8: 64, 9: 81}